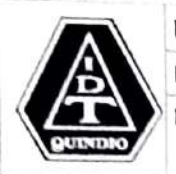

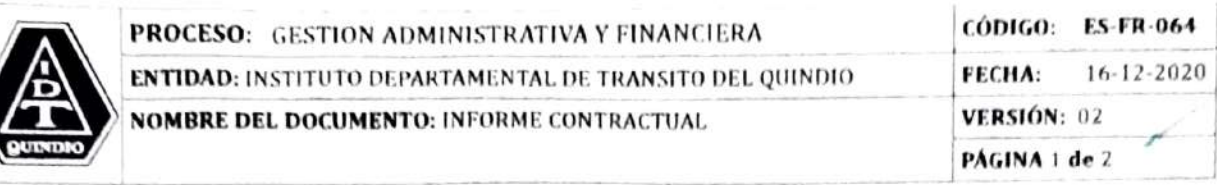

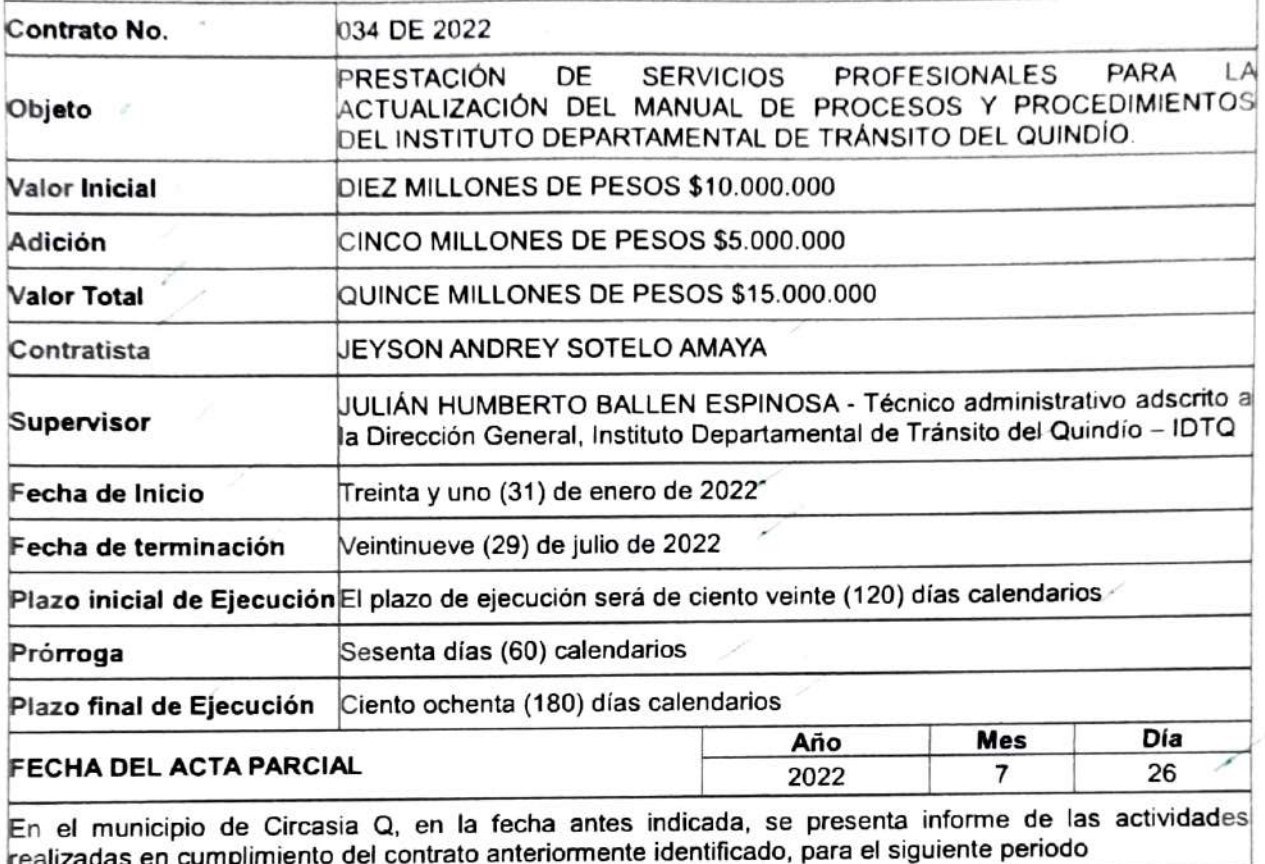

PERIODO INFORMADO Del 1 de mayo al 30 de mayo de 2022,

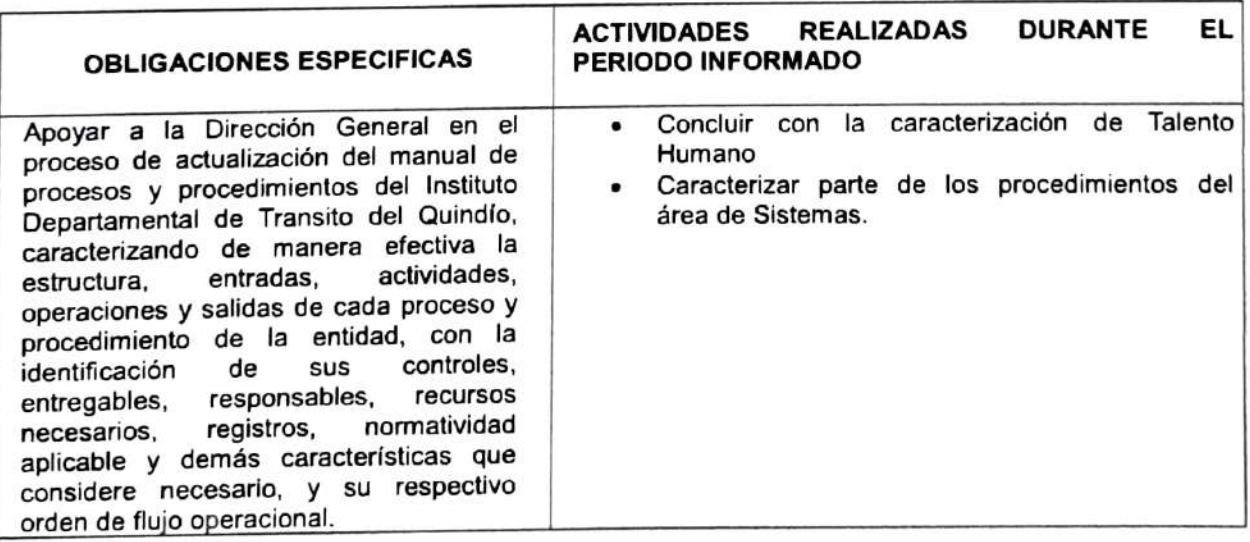

Kilómetro 1 Doble Calzada Armenia - Pereira Intersección Vial La Cabaña Línea Gratuita 01 8000 963941 Teléfono 7498750-7498151-7498752-7498767-7498754-7498758-7498761 Web. www.idta.gov.co E-mail; idtq@ldtq.gov.co

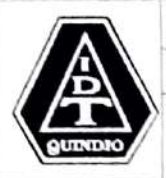

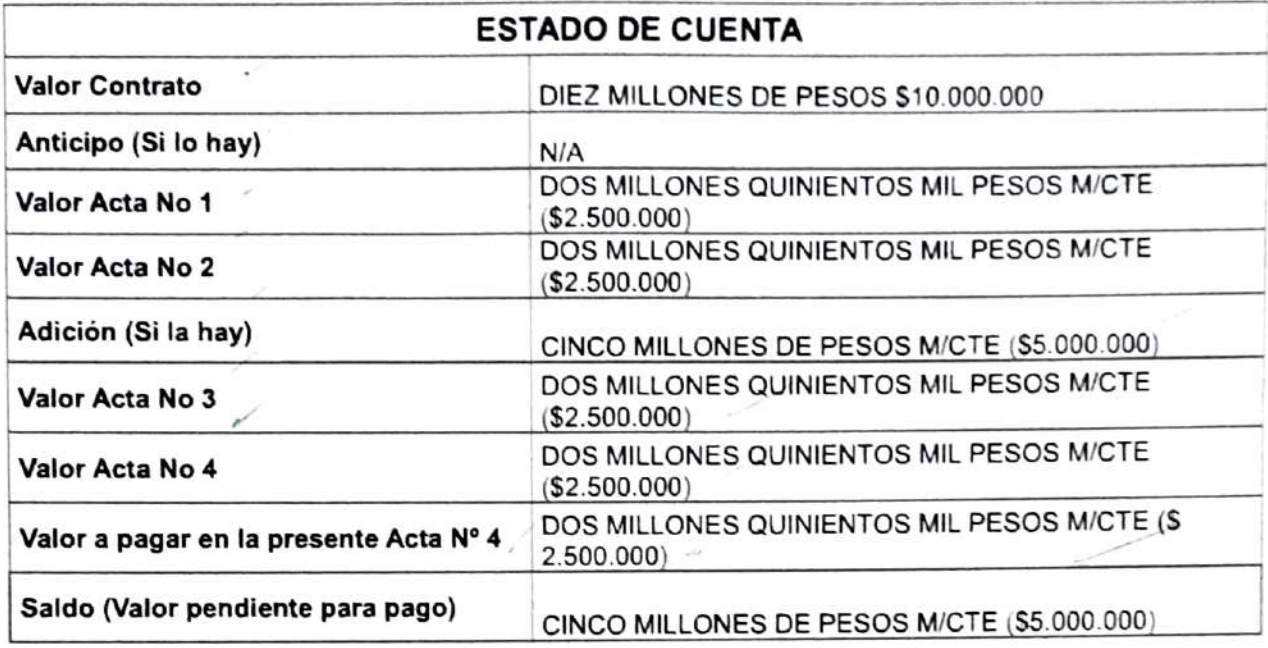

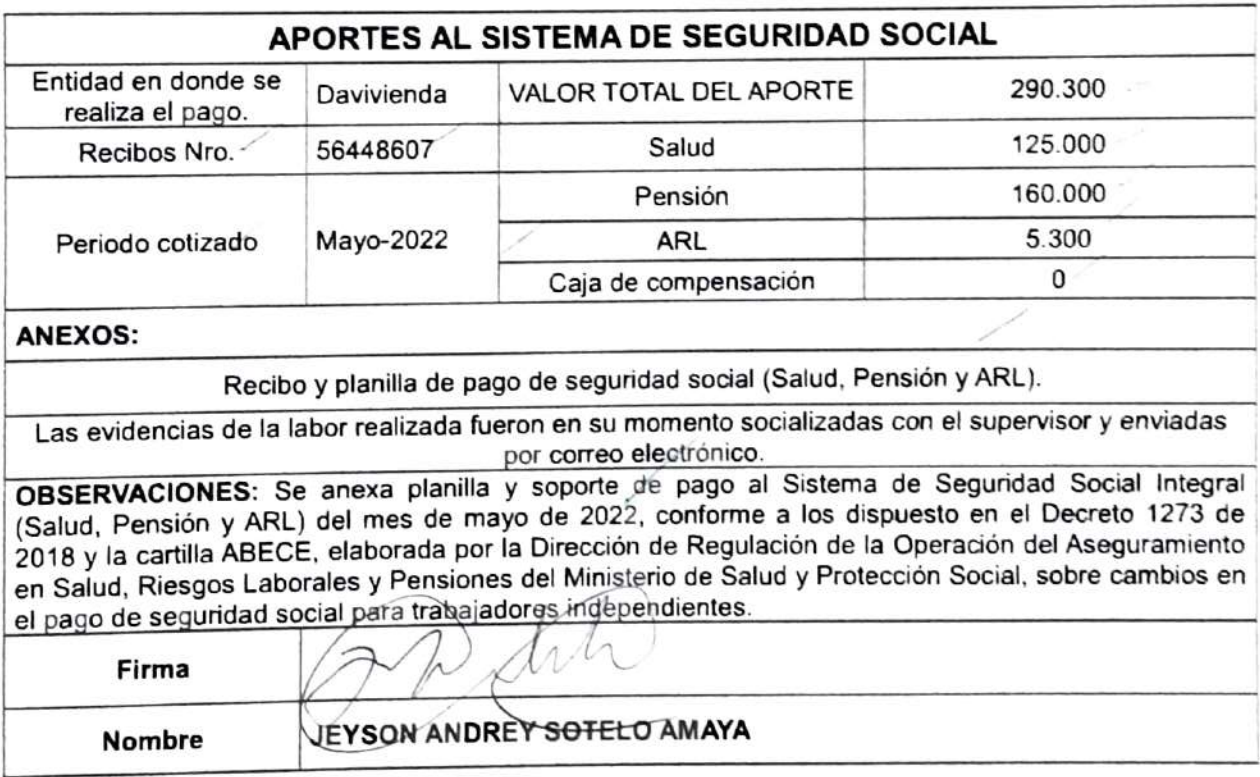

Kilómetro 1 Doble Calzada Amenia- Pereira Intersección Vial La Cabaña Linea Gratuita 01 8000 963941 Teléfono 7498750- 7498151-7498752-7498767-7498754-7498758-749876 Web. www.idta.gov.co E-mail; idtq@idtq.gov.co

Circasia Q., julio 26 de 2022,

### CUENTA DE COBRO No 04

# EL INSITUTO DEPARTAMENTAL DE TRANSITO DEL QUINDIO N.IT: 890.001.536-1 DIRECCIÓN: KILOMETRO1 VIA ARMENIA-CIRCASIA

DEBE A

## JEYSON ANDREY SOTELO AMAYA C.C. 1.094.932.188 DIRECCIÓN: CLL 48 A CRA 25 CASA 1 - Calarcá, Q.

LA SUMA DE: DOS MILLONES QUINIENTOS MIL PESOS M/CTE (\$2.500.000)

POR CONCEPTO DE: EJECUCIÓN DEL CONTRATO DE PRESTACION DE SERVICIOS DE PROFESIONALES No 034 de 2022, CUYO OBJETO ES: "Prestación de Servicios Profesionales para la actualización del Manual de Procesos y Procedimientos del Instituto Departamental de Tránsito del Quindio." Labor que se desarrolló durante el 0l de mayo y el 30 de mayo de 2022.

Atentamente,

JEYSOK ANDREY SOTELO AMAYA

C.C. 1.094.932.188-DE ARMENIA, Q. Circasia Q.. julio 26 de 2022

Circasia Q., julio 26 de 2022

#### Señores INSTITUTO DEPARTAMENTAL DE TRÁNSITO DEL QUINDÍO Departamento Financiero

Cordial saludo,

Yo JEYSON ANDREY SOTELO AMAYA, identificado con cédula de ciudadania No. 1.094.932.188 expedida en Armenia, Q., certifico bajo la gravedad de juramento Y para efecto de la Retención en la Fuente conforme el parágrafo 2 del arliculo 383 del Estatuto Tributario Nacional, que para la ejecución del Contralo de Prestación de Servicios Profesionales No. 034 de 2022, durante el mes de mayo no contraté personal para desarrollar el presente contralo.

Atentamente

JEYSON ANDREY SOTELO AMAYA C.C1.094.932-188 de Armenia, Q. Julio 26 de 2022

about blank

 $\Diamond$  Responder  $\Diamond$  III Eliminar  $\Diamond$  No deseado Bloquear  $\cdots$ 

# Confirmación Transacción PSE - CUS 1495140259

serviciopse@achcolombia.com.co S Para: Usted Mic 8/06/2022 701 AM SE<sub>A</sub>FSHI), rápid

iHola, Jeyson Sotelo

Gracias por utilizar los servicios de BANCO DAVIVIENDAy PSE. los siguientes son los datos de tu transacción:

Estado de la Transacción: Aprobada CUS: 1495140259 Empresa: ENLACE OPERATIVO S.A. Descripción: Pago de Seguridad Social Valor de la Transacción: \$ 290.300 Fecha de Transacción: 08/06/2022

Ten en cuenta estos tips de seguridad

DDigita siempre manualmente la dirección del portal de tu Banco para asegurar que no estas siendo redirigido a un sitio que suplanta a tu Entidad Financiera.

DUtiliza dispositivos de uso personal o confiable para realizar tus pagos.

DProcura cambiar tus contraseñas bancarias frecuentemente.

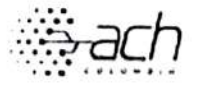

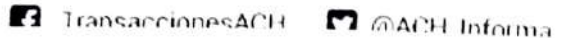

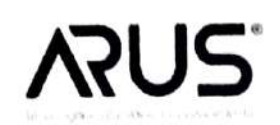

**THE AUGU** 

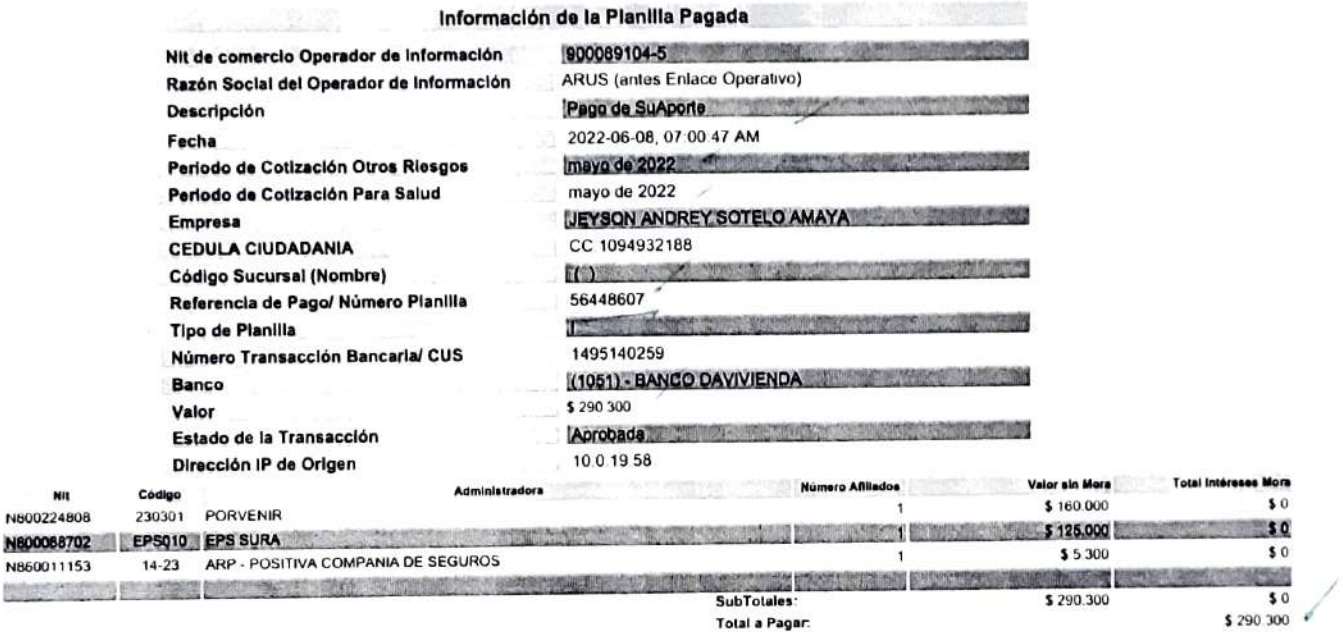

ARUS, Linea Expertos en PILA: Barranquilla: 385 24 44 - Bogotà: 485 4485 - Bucaramanga: 697 87 27 - Call: 485 9444 - Cartagena: 693 77 27 - Pereira: 340 13 27-àgina 1 de<br>ARUS, Linea Expertos en PILA: Brazilla: 804 7727 - D

ARUS (antes Enlace Operativo) no se hace responsable de las planillas y pagos realizados a través de otros operadores de información dado que no tiene medios para corroborar la veracidad de la misma, su alcance se limita a

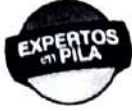

Antes de Imprimlr, asegúresc que sea realmente nocesarlo. Protoger ol medio amblente ostá on nuestras inanos.

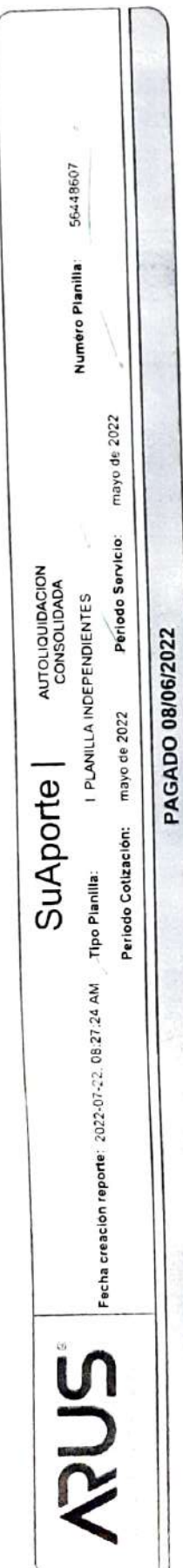

×

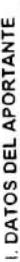

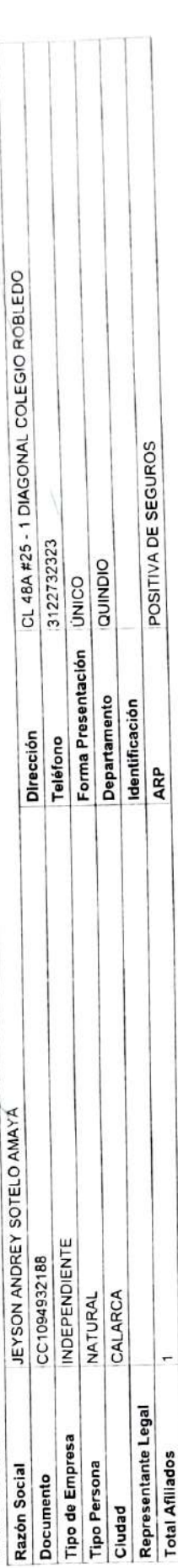

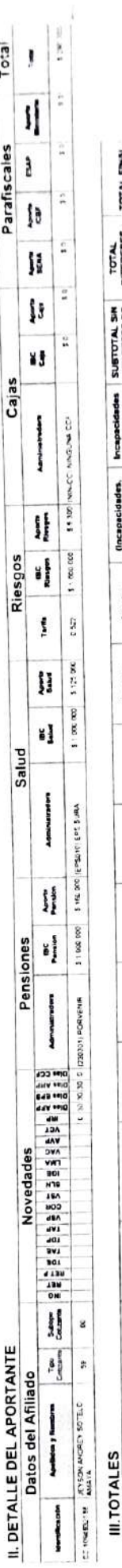

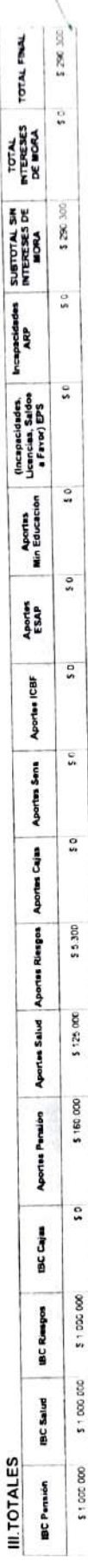

Ń

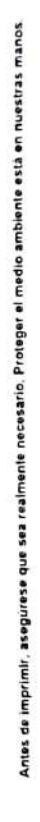

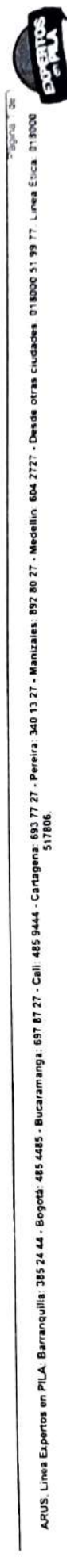

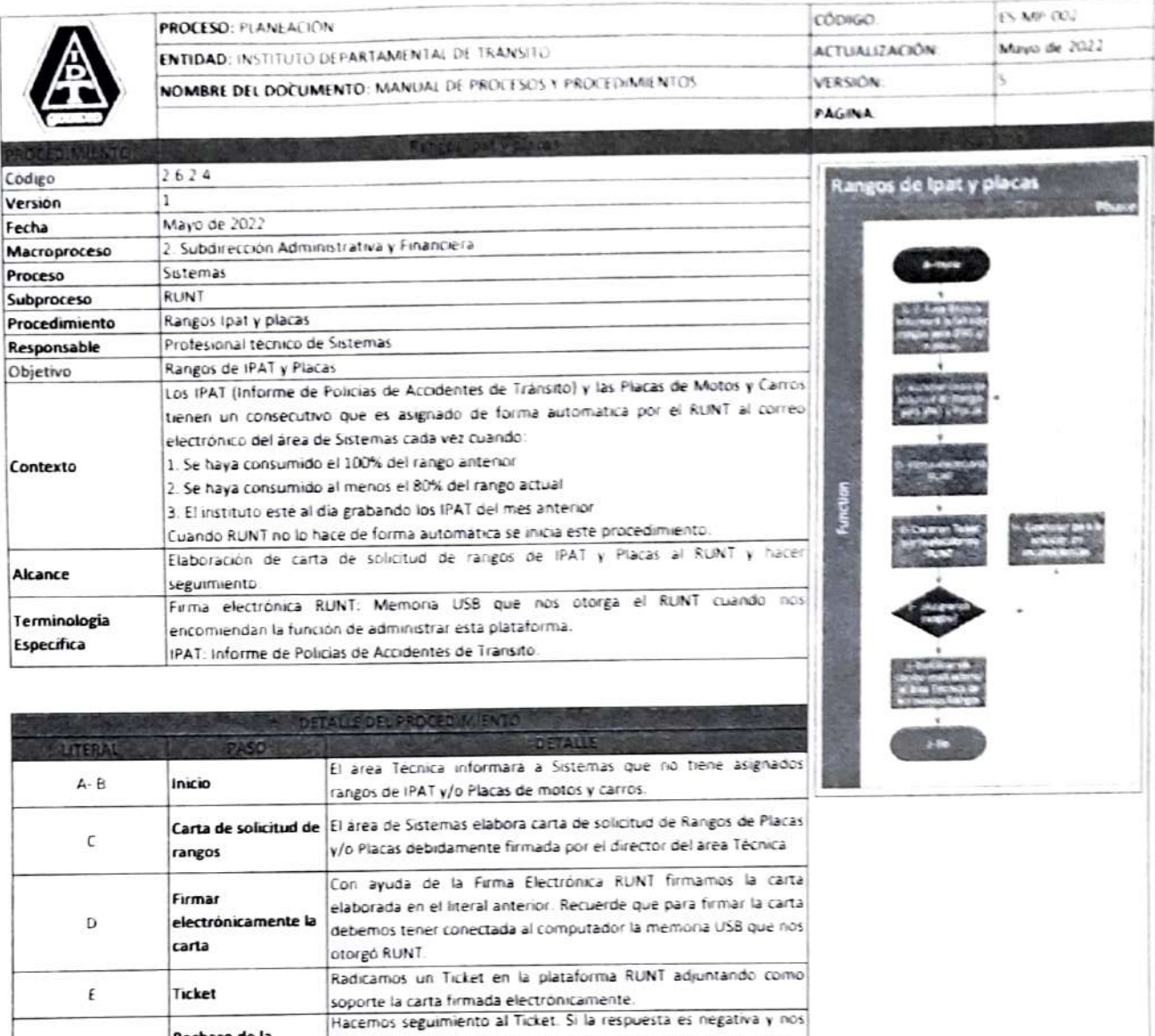

informan de alguna novedad, damos soluoon a là novedad e

Sr la respuesta és positiva y nos asignan rangos, notificamos via ali<br>area tecnica via correo electrónico institucional para que ellos

Ya aprobados los rangos el årea Técnica grabara las rangos

iniCiamos de nuevo el procedimuento.

podra operar con normalidad

Rechazo de la

Aprobación de rangos Fin

F-G-H solicitud

 $\bar{1}$ 

 $\mathbf{j}$ 

eraben los nuevos rangos en la plataforma

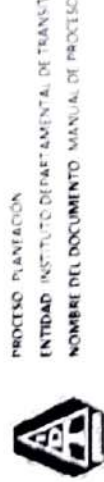

NOMBRE DEL DOCUMENTO: MANUAL DE PROCESOS - PROCEDIMIENTOS ENTIDAD INSTITUTO DEPARTAMENTAL DE TRANSITO

El informe de Gescor se presenta de forma anual por el generador de goespor de la de DTQ) enrie el 1,5 el 15 de<br>enero tomando como base (o) informes mensuales que presentante él aespor de lundica y os directores de arab de propunding consumer to the results of the result of the country of the company absolute the consumer Tecnico Administrativo adocrito a la Dirección General.<br>Crazi el Informe de Geotico conforme a Lei 951 de 2005. Apoys general<br>Informe de Gestion (les 95.17005) L Gestion Institutional Mave de 2012 maneacion 2114 Subproceso<br>Procedimiento<br>Responsable Macroprocese Cholpe 1 Objetive Proceso Alcance fecta

Level e cuera a territorial provincio del proceso del poste el campo del provincia del permitir di permitir di terminotopa Especifica

direccionations@quindio.gov.co.va.provectos@quindio.gov.co

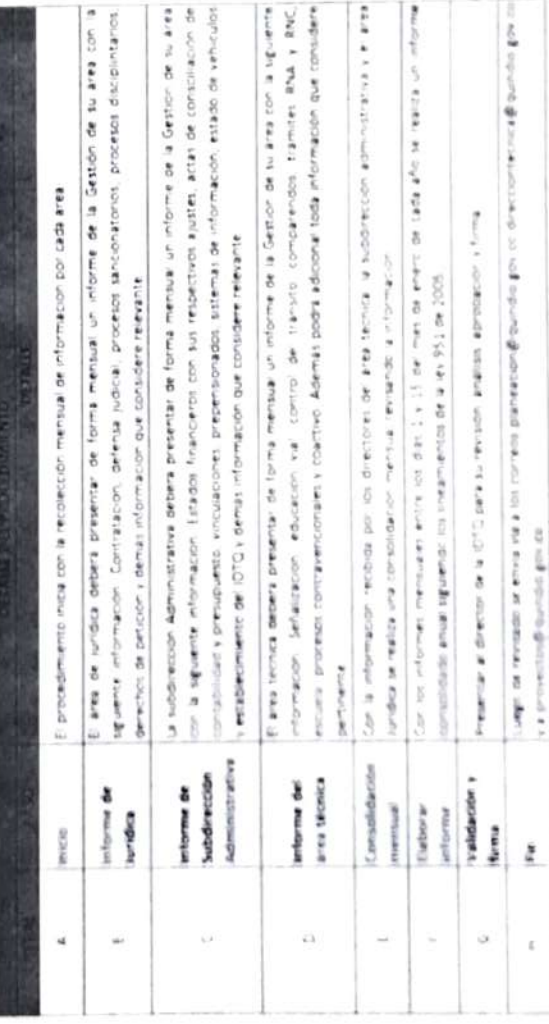

Mayo de 2022  $\tilde{t} \in \mathsf{MSE}$  (iii)  $\mathcal{M}$ **ACTUALGACIÓN MORRAN** соокно **PÁGINA** 

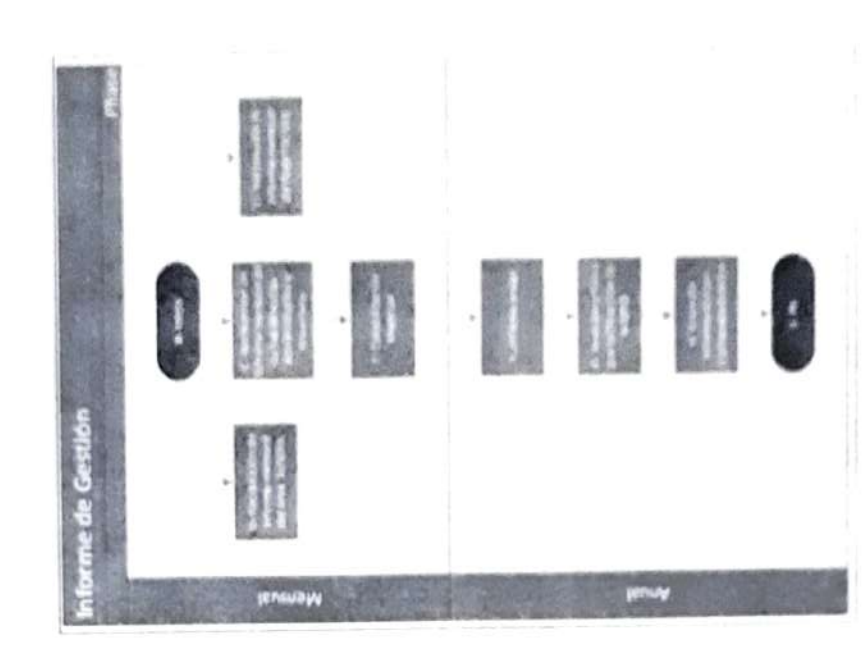

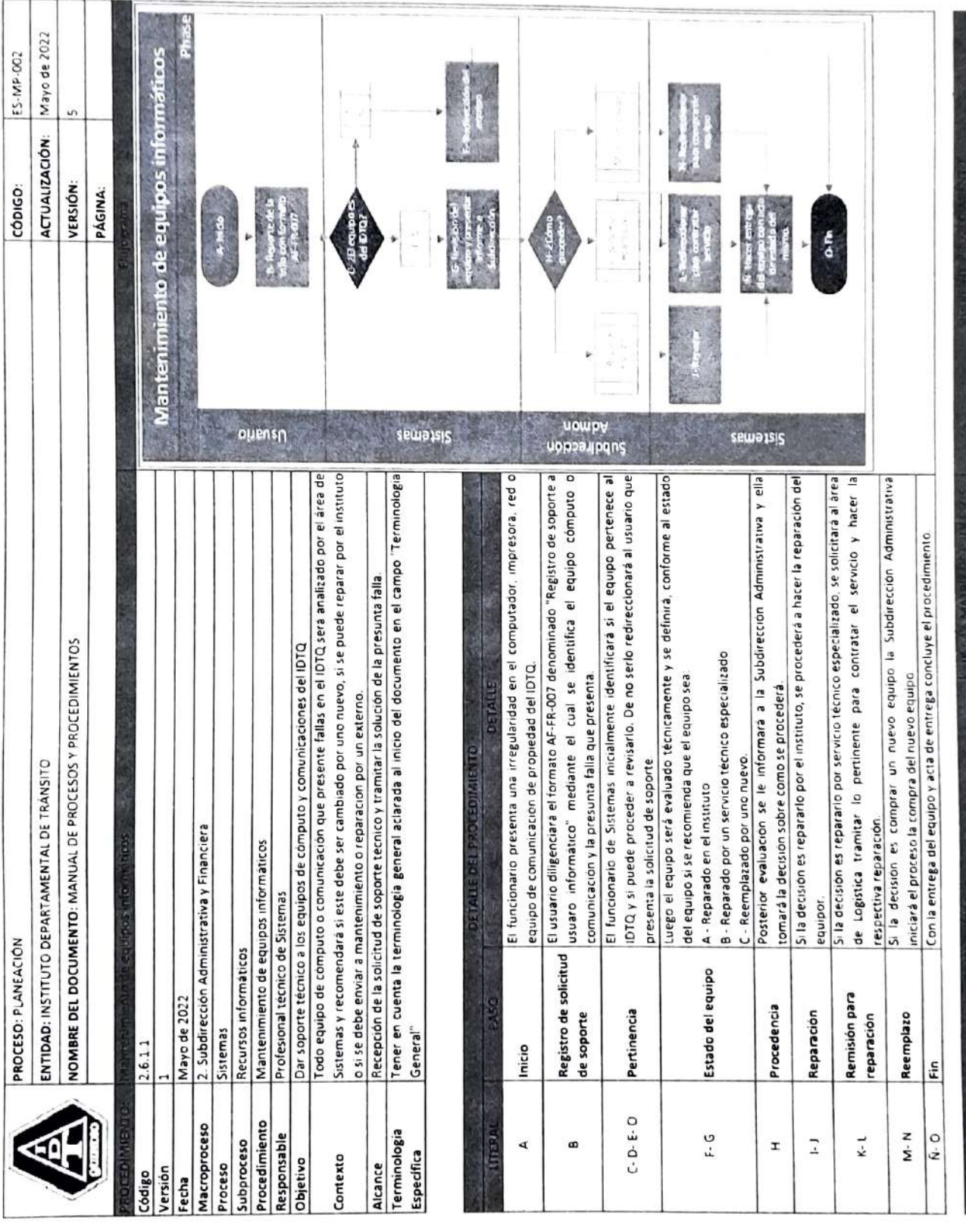

Jeyson Andrey Sotelo Amaya<br>Contratista Jeyson Andrey Sotelo Amaya Contratista

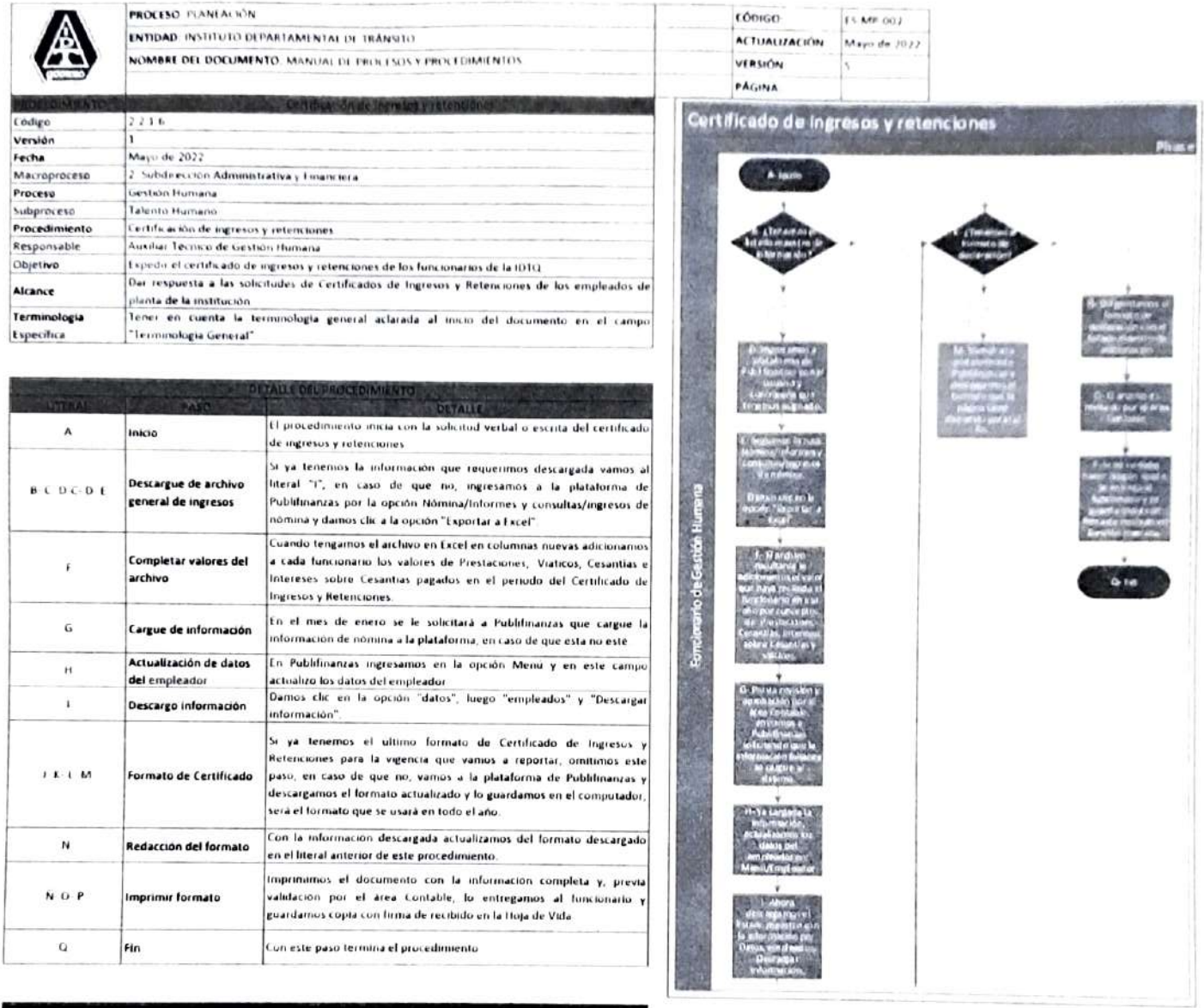

 $\sim$ 

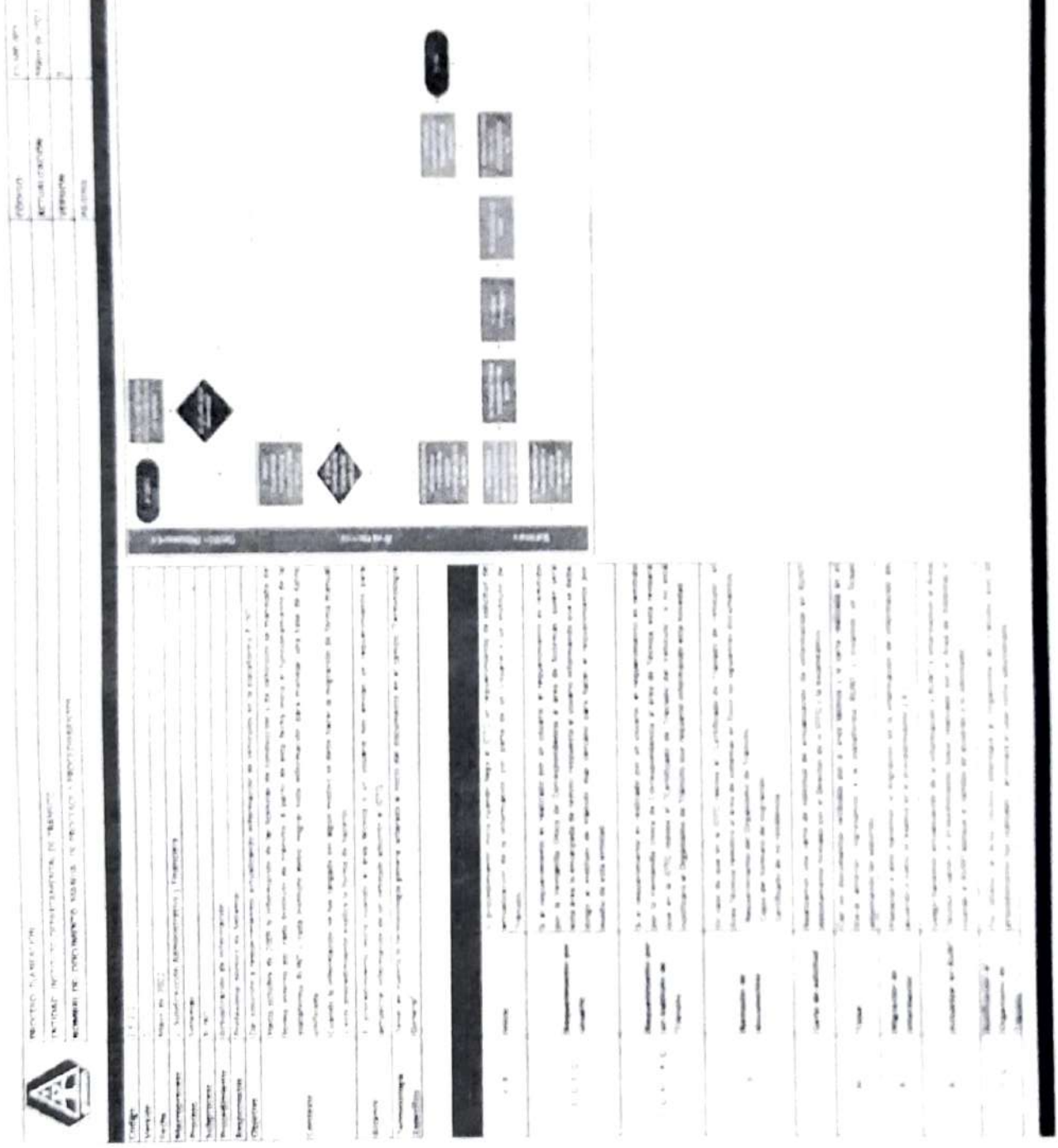

 $\blacksquare$ 

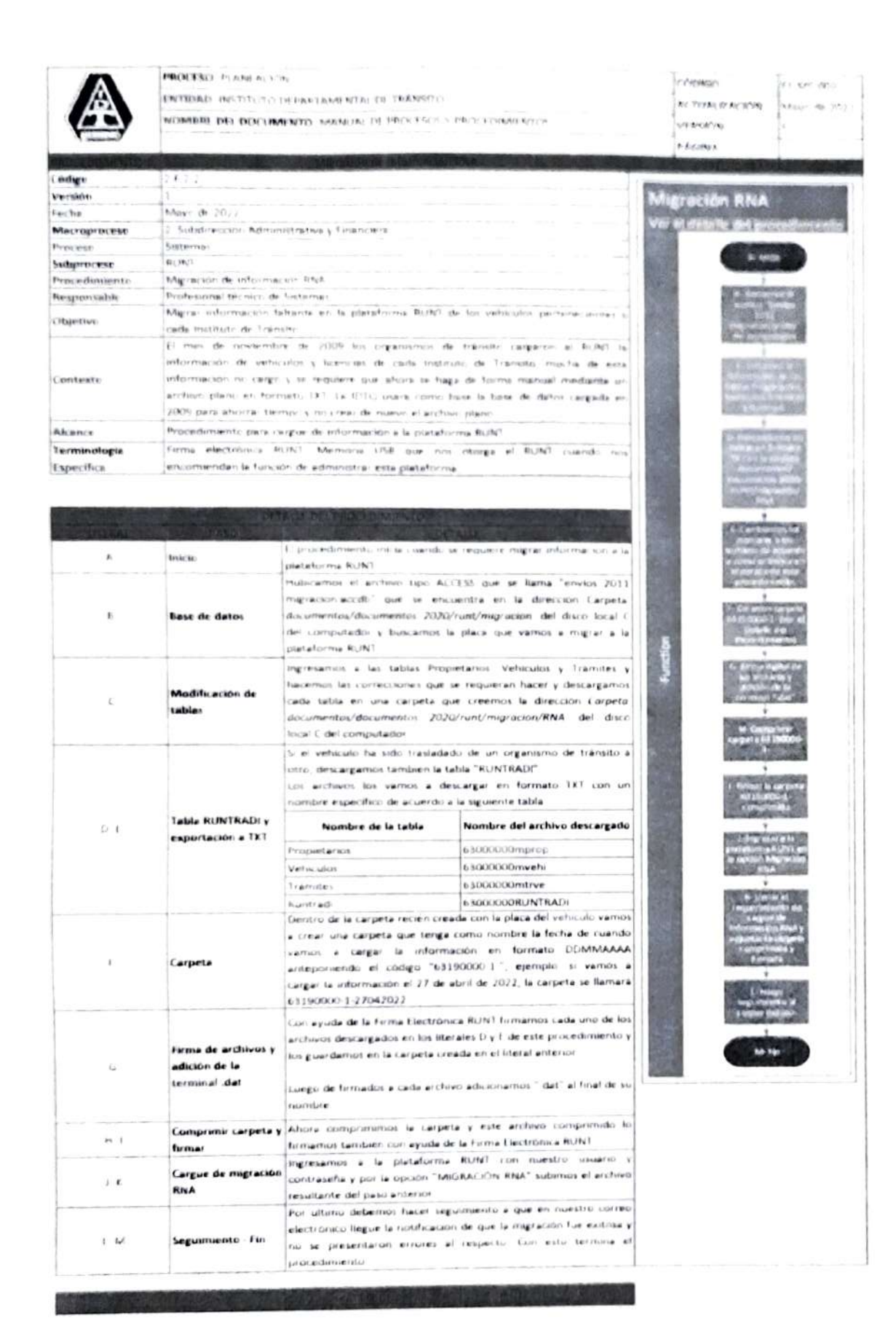

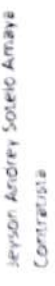

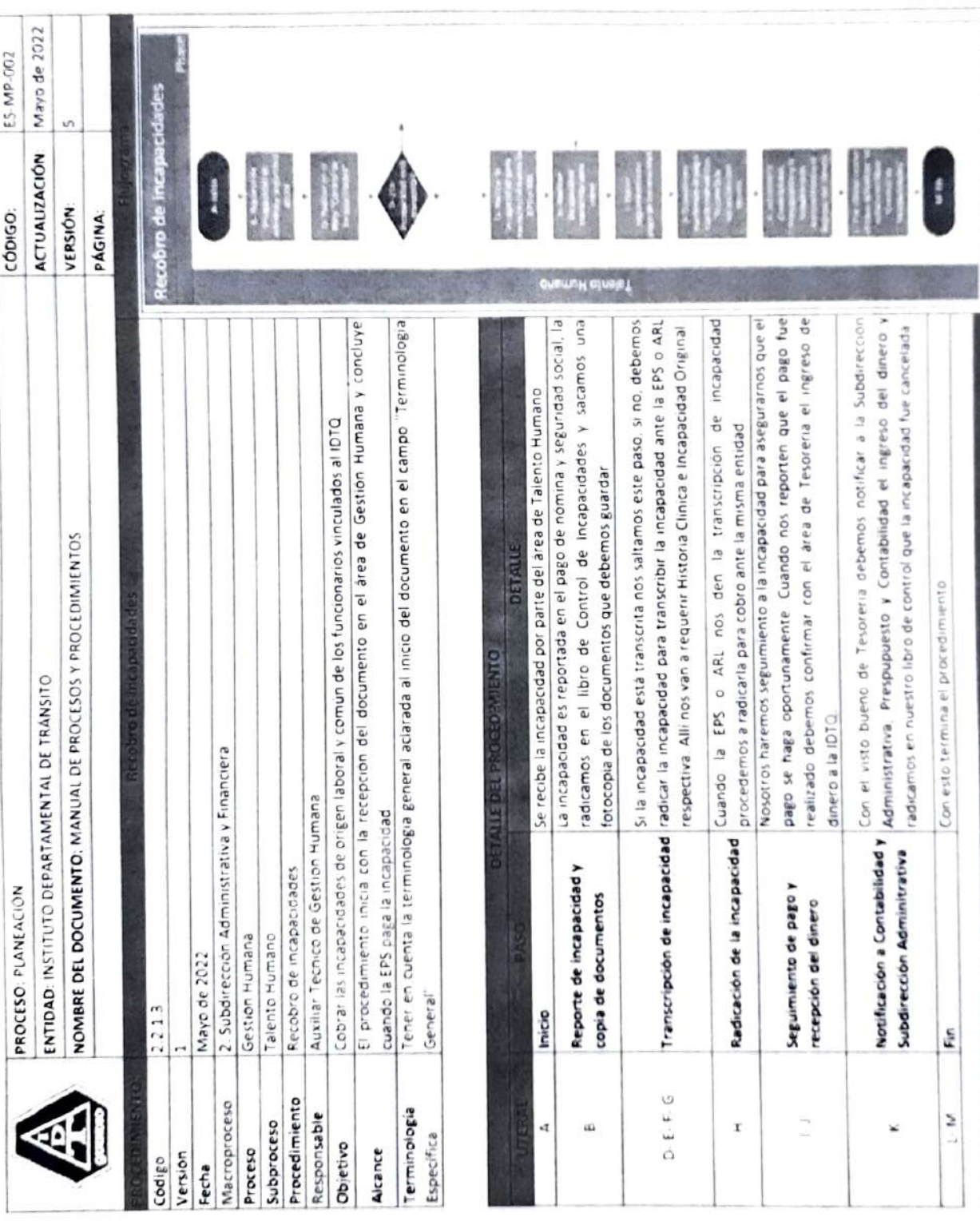

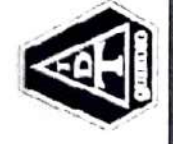

ENTIDAD: INSTITUTO DEPARTAMENTAL DE TRÁNSITO ACTUALIZACIÓN: Mayo de 2022 PROCESO: PLANEACIÓN cÓDIGO: ES-MP-002 NOMBRE DEL DOCUMENTO: MANUAL DE PROCESOS Y PROCEDIMIENTOS VERSIÓN: 5 **ENTIDAD:** INSTITUTO DEPARTAMENTAL DE TRÁNSITO<br>N**OMBRE DEL DOCUMENTO: MAN**UAL DE PROCESOS Y PROCEDIMIENTOS PROCESO: PLANEACIÓN

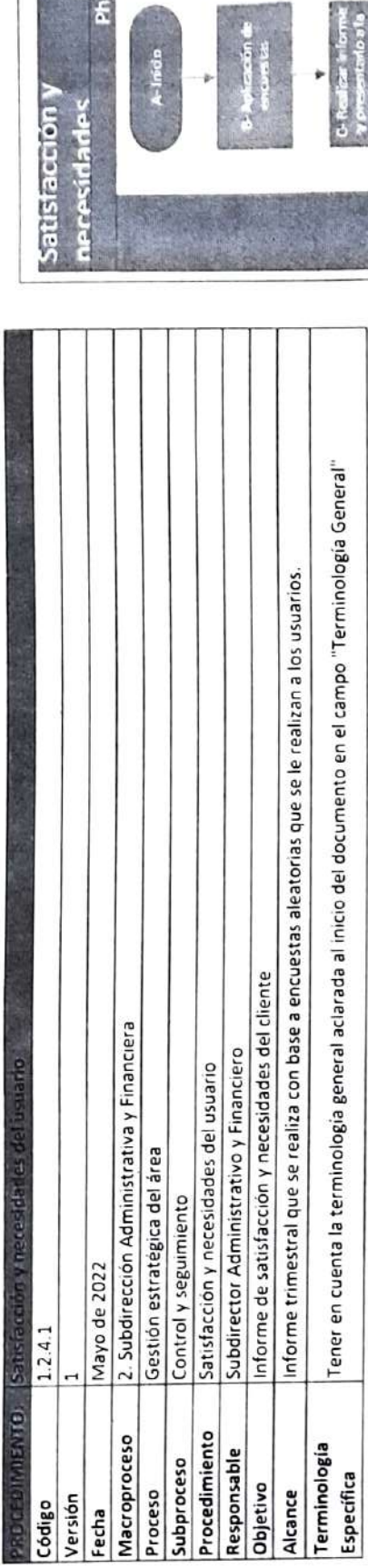

Τ

Ť T

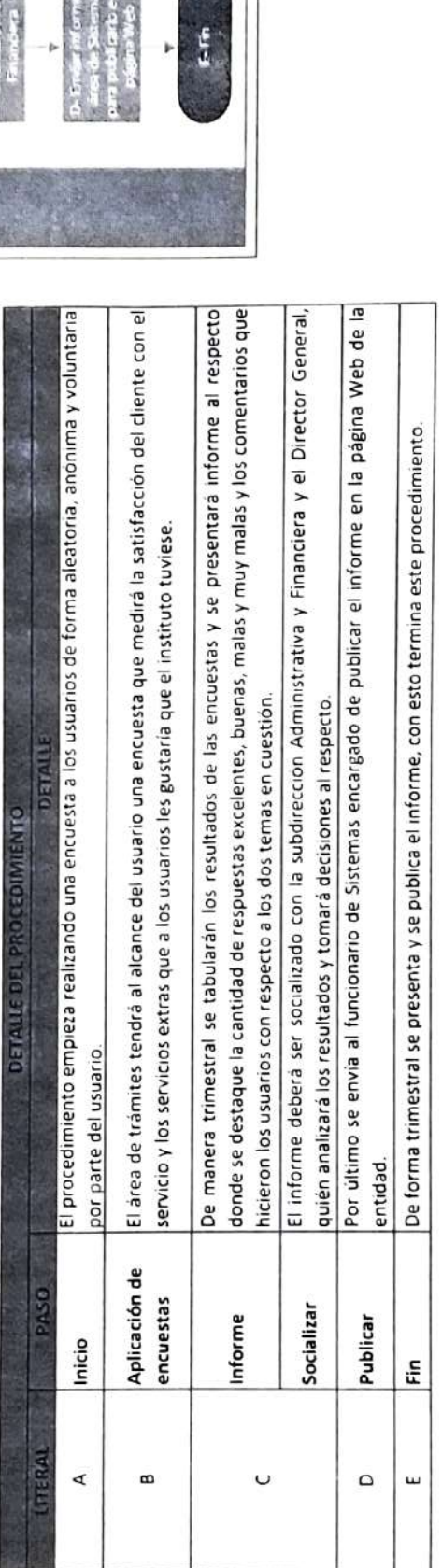

VOLVER ARKIBA SIGUENT3 PROGEDIMMERTO

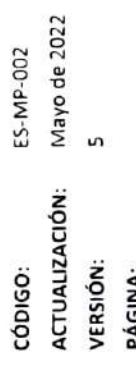

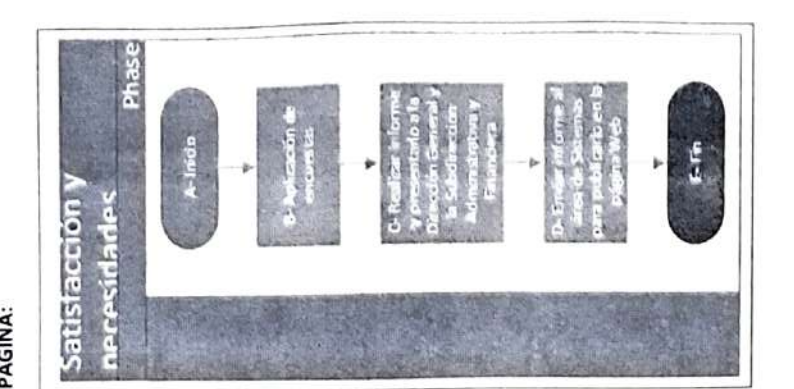

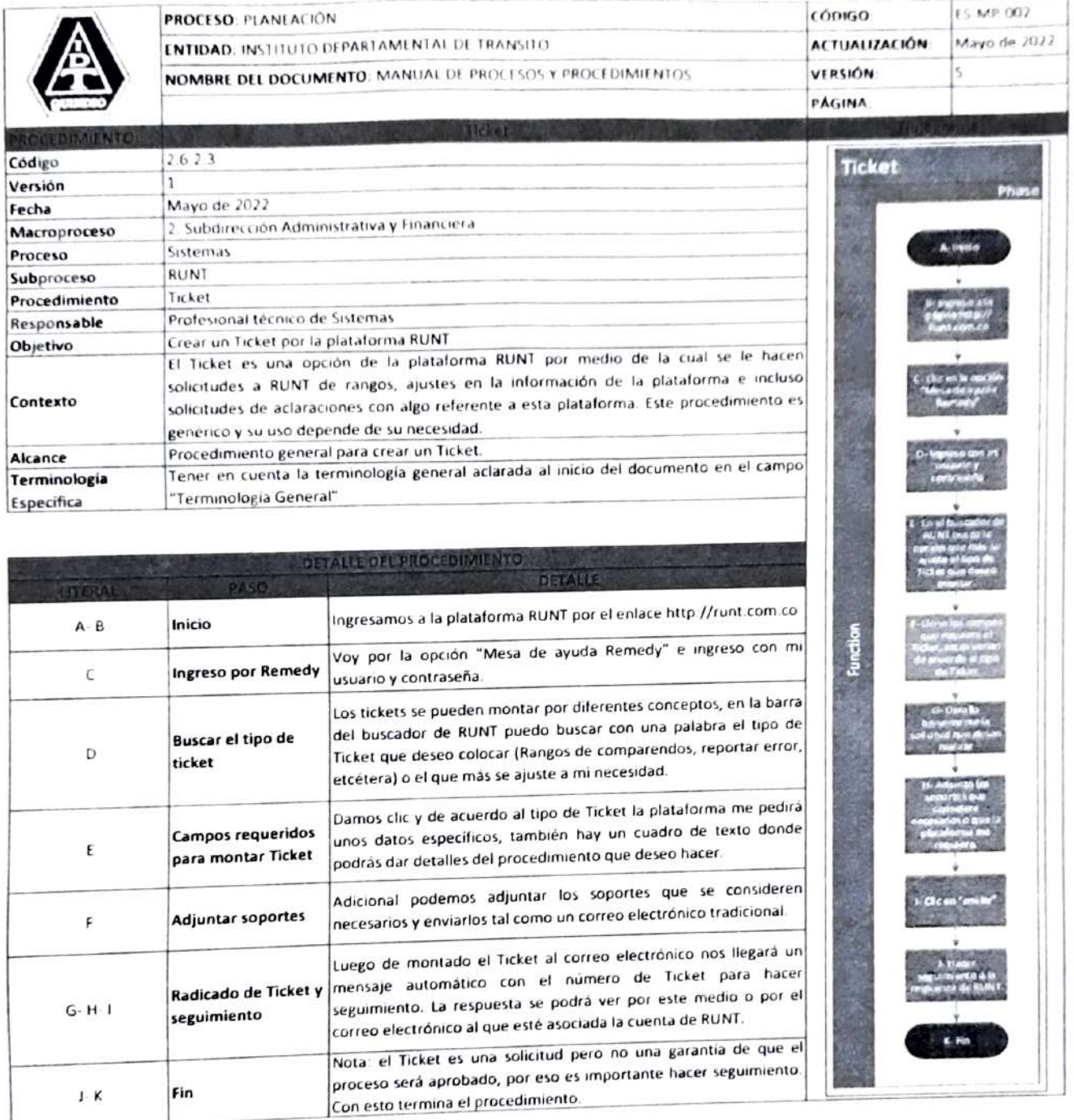

 $\tilde{\sigma}$ 

tylens a f

 $\mathbf{J}\cdot\mathbf{K}$ 

強

 $716718$ 

Stellung in Analytical Artist

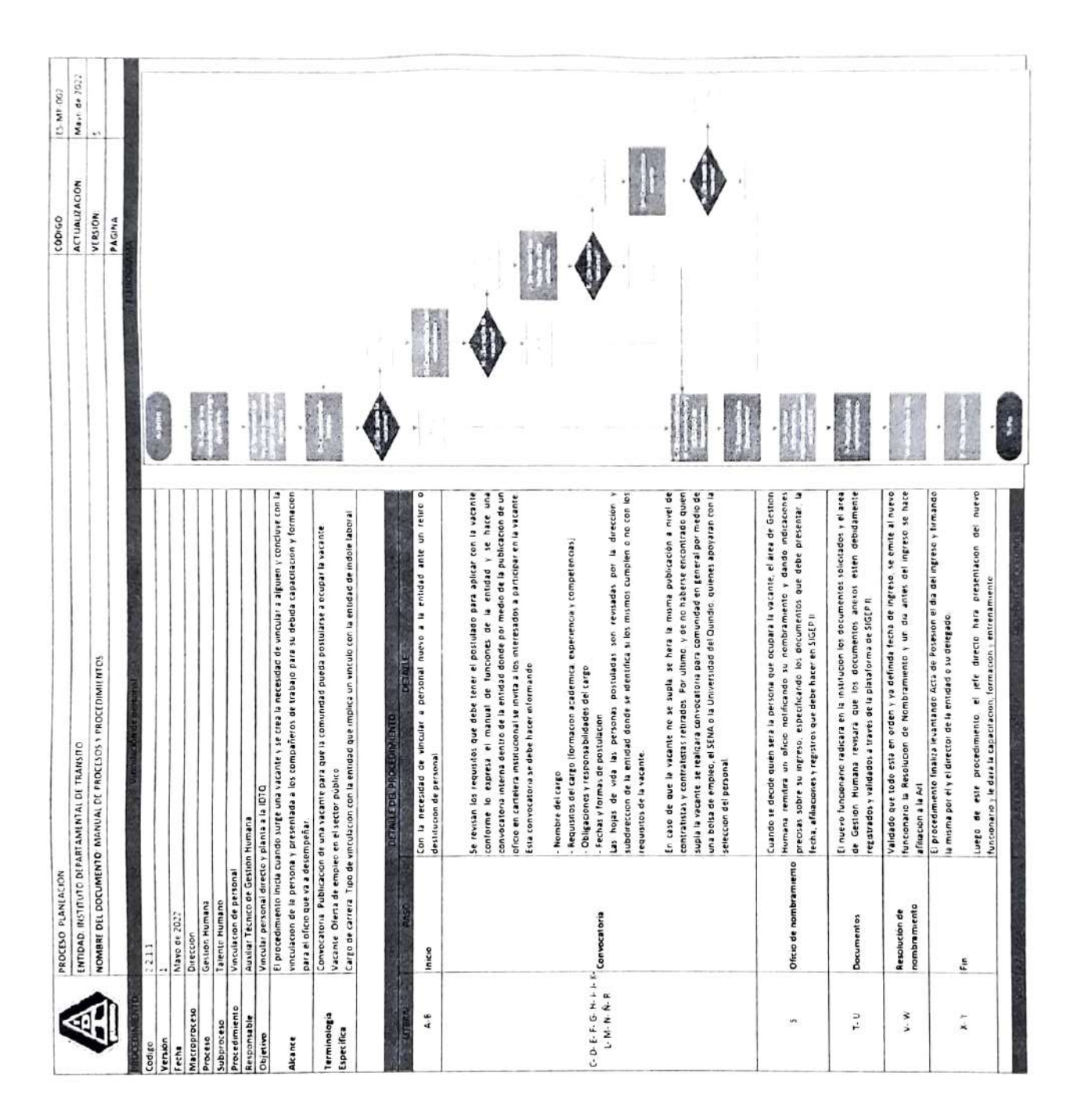